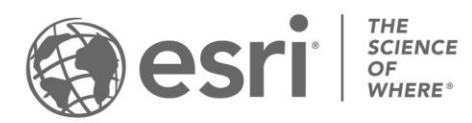

ESRI EXTERNAL

## **Support for Field Maps Designer on ArcGIS Enterprise**

*Last updated: May 2024 | Latest version of ArcGIS Enterprise: 11.3*

## **Overview**

The Field Maps Designer web app is available on ArcGIS Online and ArcGIS Enterprise 10.8.1 and later. The features and capabilities available in Field Maps Designer depend on the version of ArcGIS Enterprise that you're using.

## Support matrix

The following matrix lists the features and capabilities of Field Maps Designer and indicates the version of ArcGIS Enterprise they're supported on.

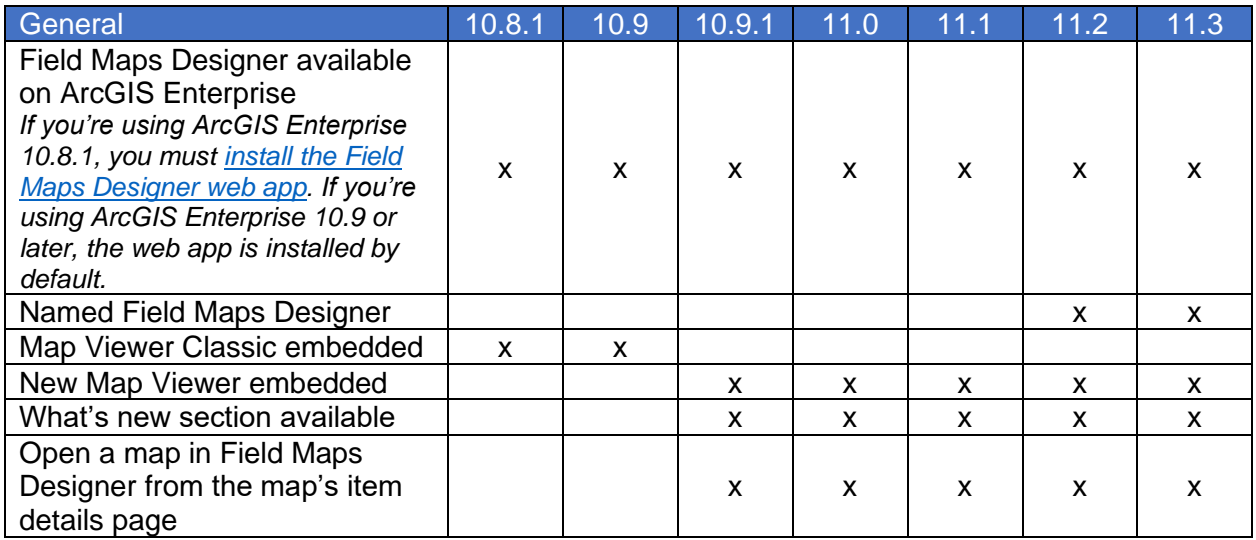

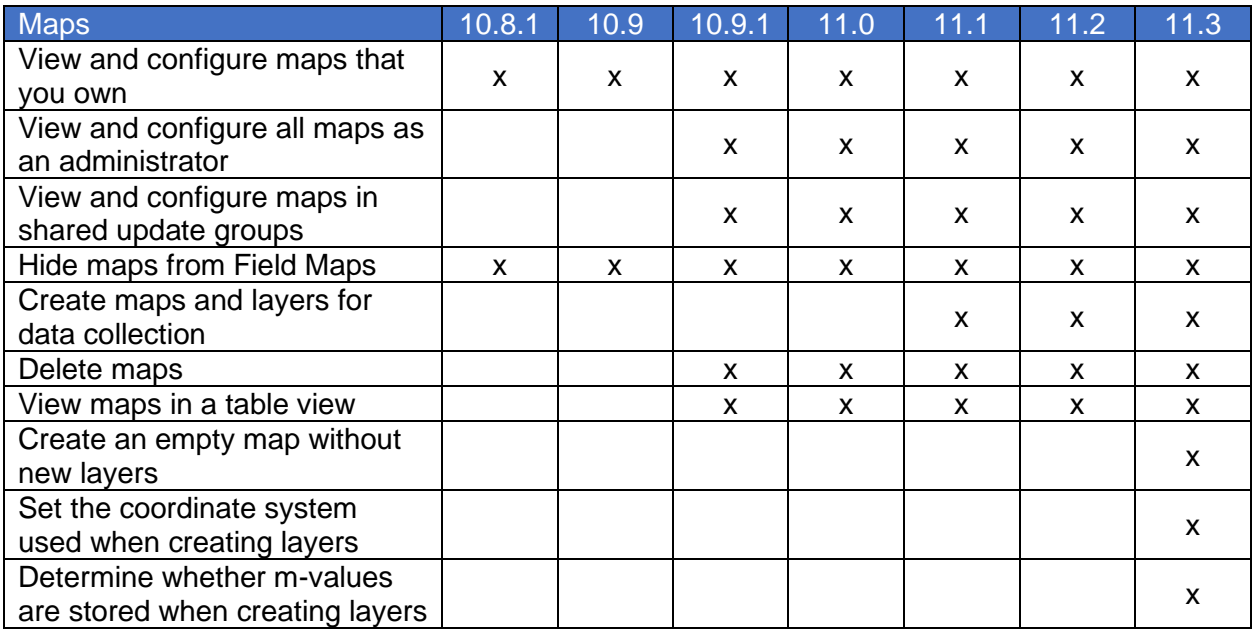

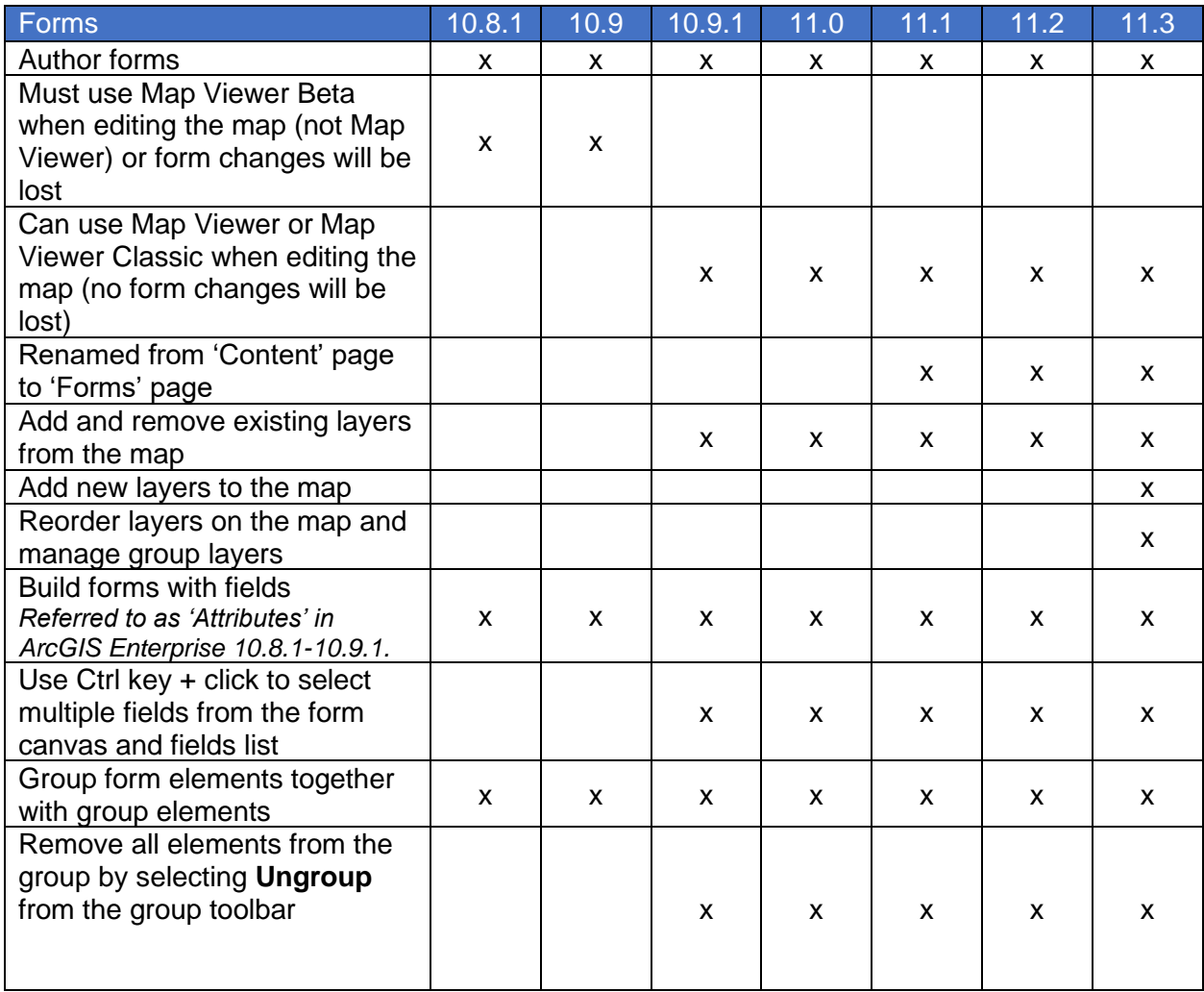

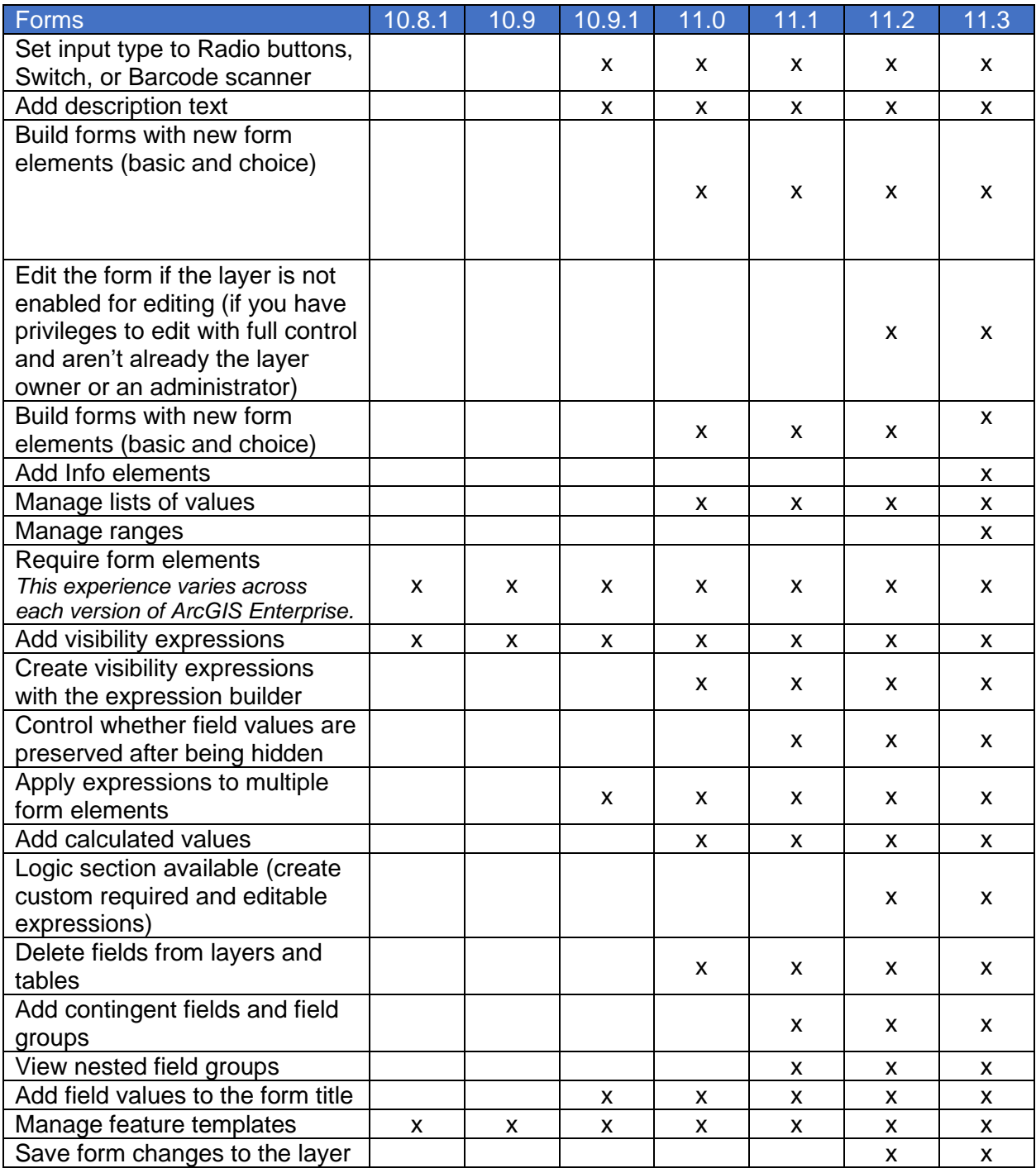

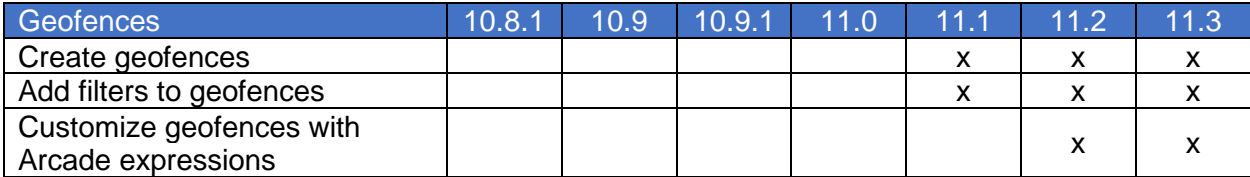

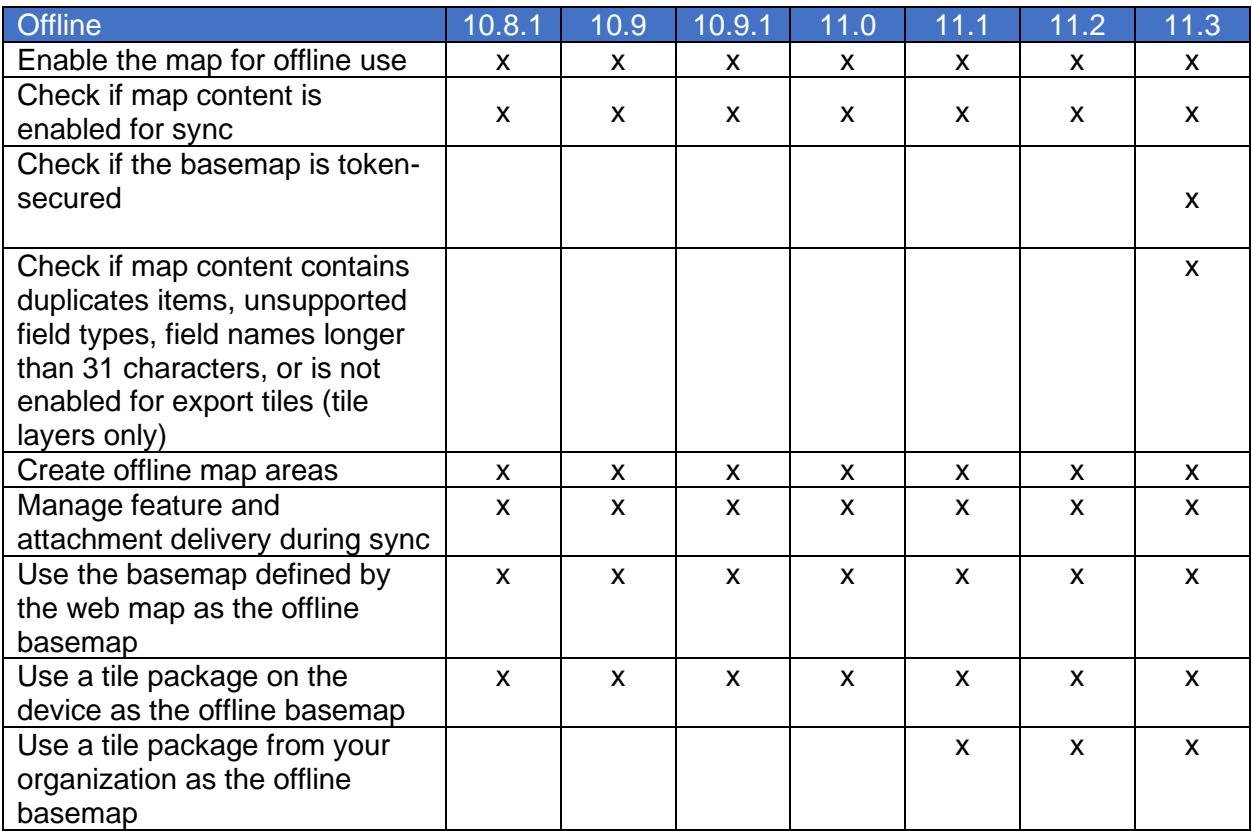

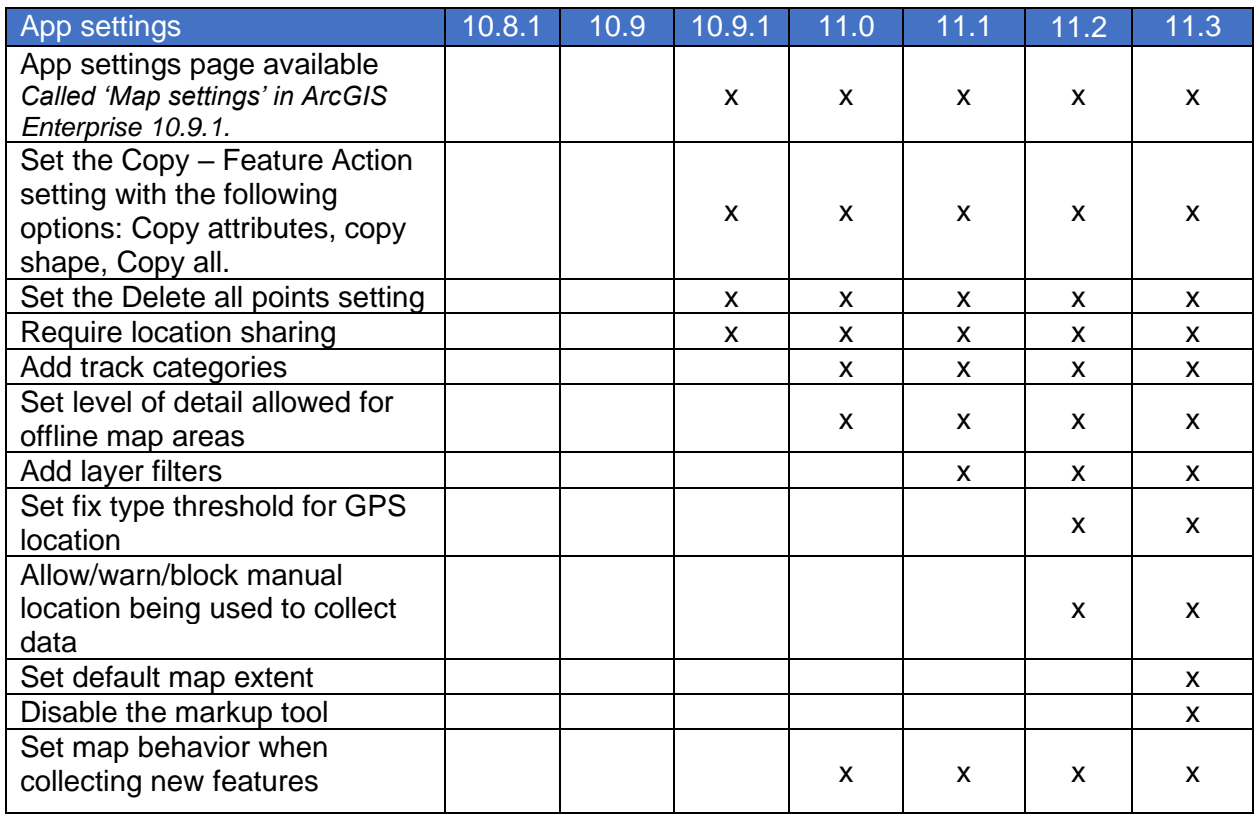

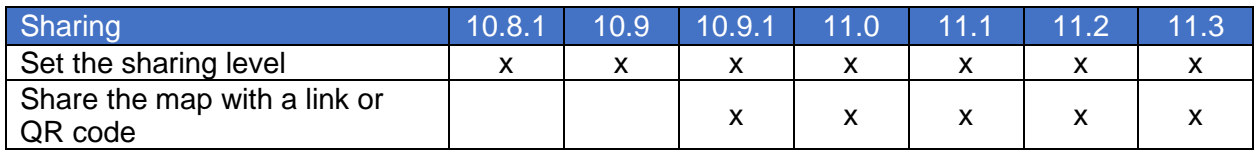